# **Casino 3rd Party Games Integration to RGS API 1.1 rev1.07**

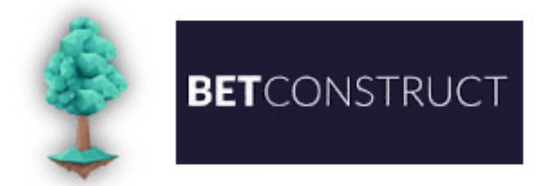

**Casino Third Party Games Integration to RGS API 1.1 Quick Reference Doc rev 1.07**

Copyright © 2015-2021 BetConstruct. All rights reserved.

# <span id="page-0-0"></span>Revision History

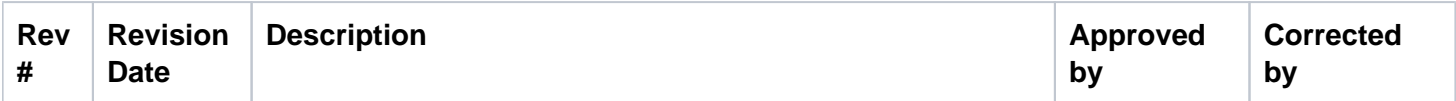

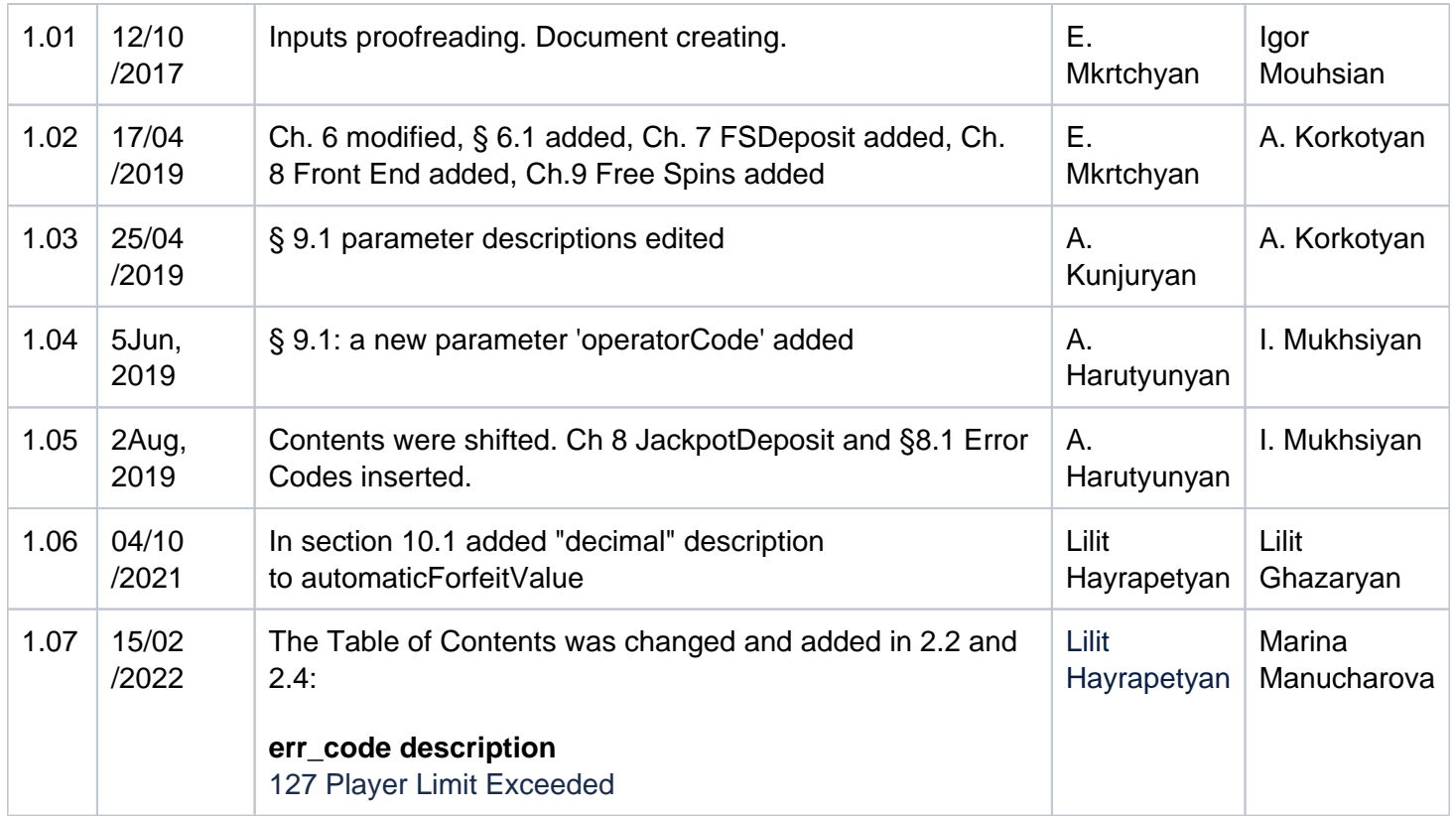

#### **Contents**

[Revision History](#page-0-0) **Introduction** [1 Front End](#page-2-0) [2 Backend](#page-2-1) [2.1 GetPlayerInfo](#page-2-2)  [2.2 Withdraw](#page-2-3) [2.3 Deposit](#page-3-0) [2.4 Withdraw/Deposit](#page-4-0) [2.5 Rollback Transaction](#page-5-0) [2.6 FSWithdraw](#page-7-0) [2.7 FSDeposit](#page-8-0) [2.8 JackpotDeposit](#page-8-1) [3 Free Spins](#page-9-0) [3.1 Free Spin Creation](#page-10-0)

# <span id="page-1-0"></span>Introduction

This API documentation contains a description of parameters used for third-party games integration into Remote Gaming Server (RGS).

The HTTPS POST method is used for all requests. The Content-Type of request is application/JSON. The following parameters are general for all requests

- **time** request time, datetime string, with "DD-MM-YYYY HH:MM:SS" format
- **data** JSON-encoded data, requested API method parameters
- **hash** MD5 checks the sum of concatenated string, which consists of **PrivateKey** (given to partner) **time** and **data**.

# <span id="page-2-0"></span>1 Front End

Game Launch URLs for demo and real modes.

#### **Demo mode**

[https://YOUR-DOMAIN.COM/xxxxxxxxx?mode=demo&gameID=YOUR\\_GAME\\_ID&language=eng](https://your-domain.com/xxxxxxxxx?mode=demo&gameID=YOUR_GAME_ID&language=eng) **Real mode**

```
https://YOUR-DOMAIN.COM/xxxxxxxxx?
mode=real_play&gameID=YOUR_GAME_ID&token=PLAYER_TOKEN&language=eng
```
# <span id="page-2-1"></span>2 Backend

## <span id="page-2-2"></span>2.1 GetPlayerInfo

#### Required parameter of data:

• **token** — identifies the player.

- **result** request result (true if successful and false if failed)
- **err\_desc** error description (if the "result" is false)
- **err code** error code (if the "result" is false)
- **currencyId** ISO currency code
- **totalBalance** player's balance by specified currency
- **nickName** player's nickname
- **gender** 1 male, 0 female
- **country** player`s country
- **userID** player's id is unique

<span id="page-2-3"></span>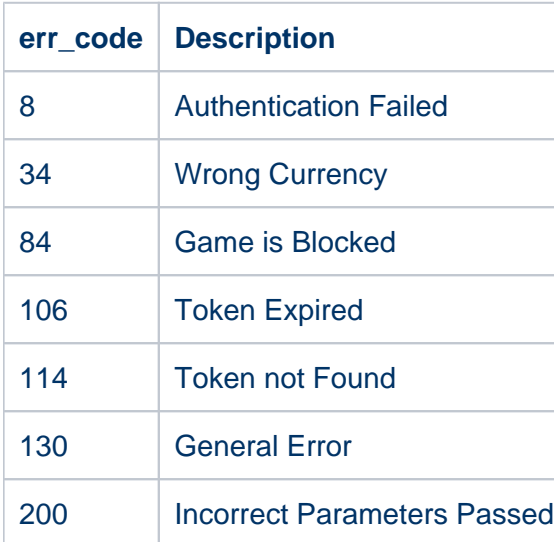

## 2.2 Withdraw

#### Required parameters of data:

- **token** identifies a player
- **transactionId** unique key, in order to identify a single financial transaction
- **roundId** identifies game cycle (can be null)
- **gameId** identifies game
- **currencyId** ISO currency code
- **betAmount** amount to debit
- **betInfo** (can be used if the additional data should be sent)

#### Response parameters:

- **result** request result (true if successful and false if failed)
- **err\_desc** error description (if the "result" is false)
- **err code** error code (if the "result" is false)
- **transactionId** unique key which identifies the single financial transaction (RGS transaction ID)
- **balance** player balance after the transaction

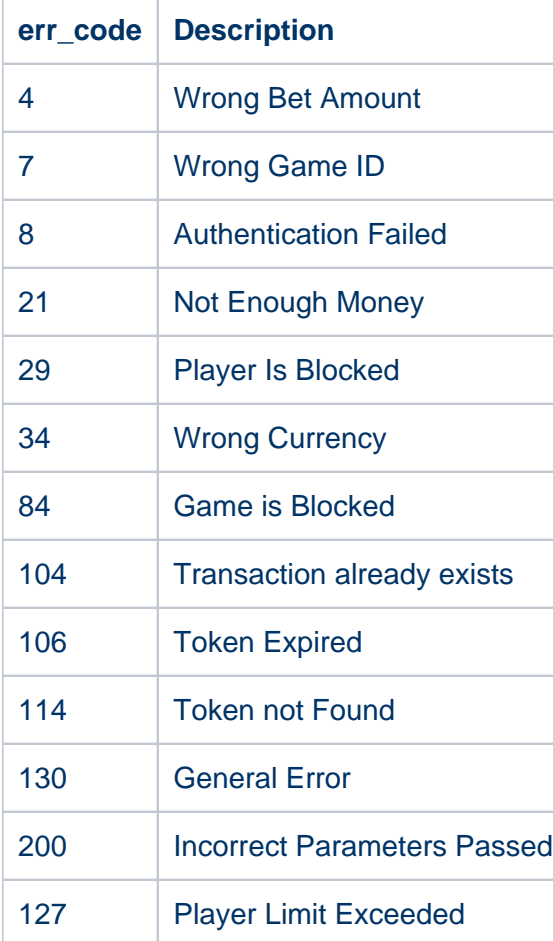

## <span id="page-3-0"></span>2.3 Deposit

#### Request parameters of data:

- **token** identifies the player
- **transactionId** unique key, in order to identify a single financial transaction
- **roundId** identifies game cycle(can be null)
- **gameId** identifies the game
- **currencyId** ISO currency code
- **winAmount** amount to the credit
- **betInfo** (can be used if the additional data should be sent)

#### Response parameters:

- **result** request result (true if successful and false if failed)
- **err\_desc** error description (if the "result" is false)
- **err\_code** error code (if the "result" is false)
- **transactionId** unique key which identifies a single financial transaction (RGS transaction ID)
- **balance** player balance after the transaction

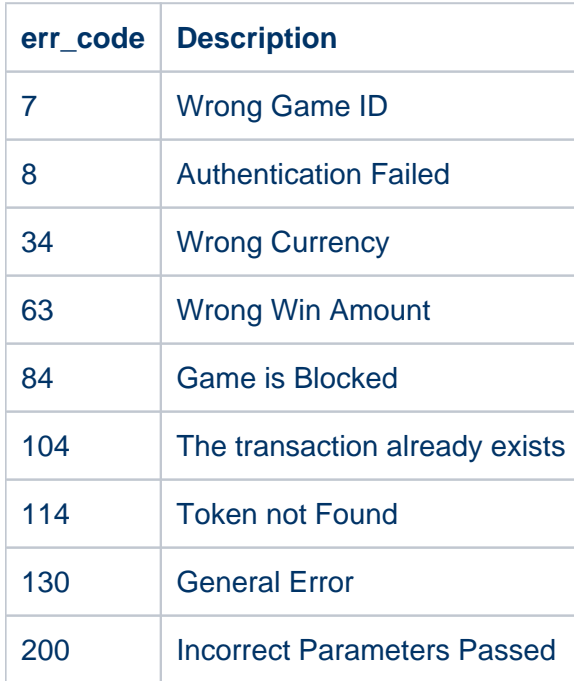

### <span id="page-4-0"></span>2.4 Withdraw/Deposit

Required parameters of data:

- **token** identifies the player
- **transactionId** unique key, in order to identify a single financial transaction.
- **roundId** identifies game cycle (can be null)
- **gameld** identifies the game
- **currencyId** ISO currency code
- $\bullet$ **betAmount** — amount to debit
- **winAmount** amount to the credit
- **betInfo** (can be used if the additional data should be sent)

Response parameters:

- **result** request result (true if successful and false if failed)
- **err\_desc** error description (if the "result" is false)
- **err\_code** error code (if the "result" is false)
- **transactionId** unique key which identifies a single financial transaction (RGS transaction ID)
- **balance** player balance after the transaction

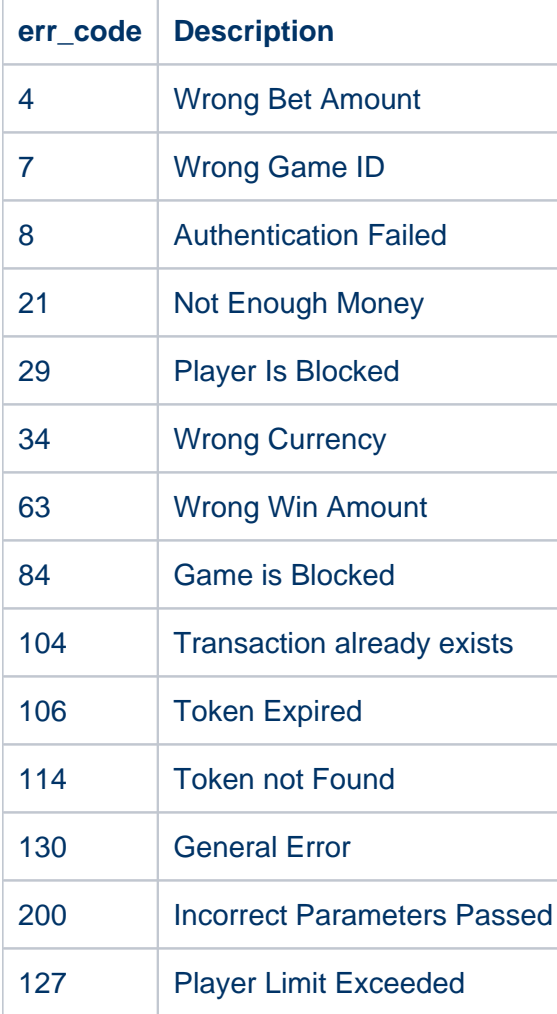

# <span id="page-5-0"></span>2.5 Rollback Transaction

Request parameters of data**:**

- **token** identifies a player
- **transactionId** the id of the transaction to rollback
- **•** gameld identifies the game

- **result** request result (true if successful and false if failed)
- **err\_desc** error description (if the "result" is false)
- **err\_code** error code (if the "result" is false)
- **transactionId** unique key which identifies a single financial transaction (RGS transaction ID)
- **balance** player balance after the transaction

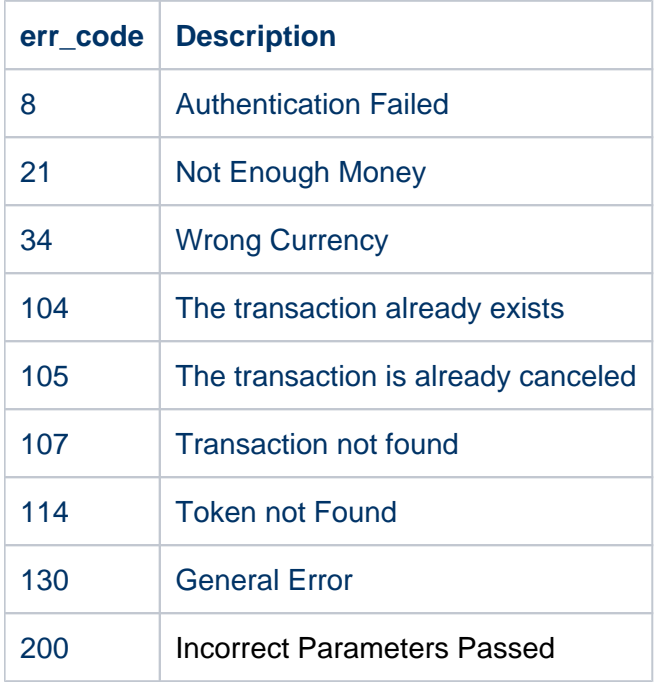

# Request Parameters

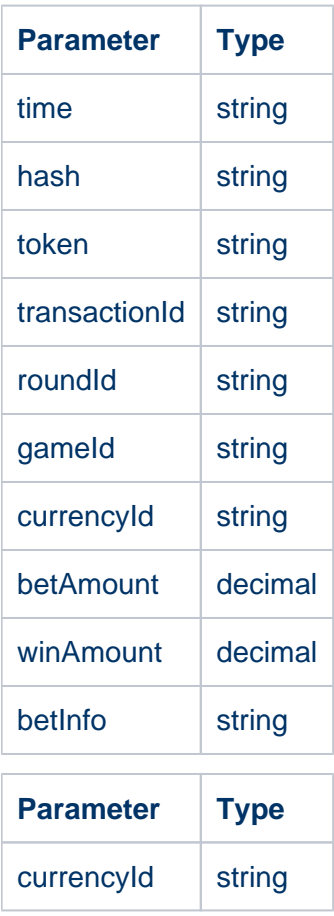

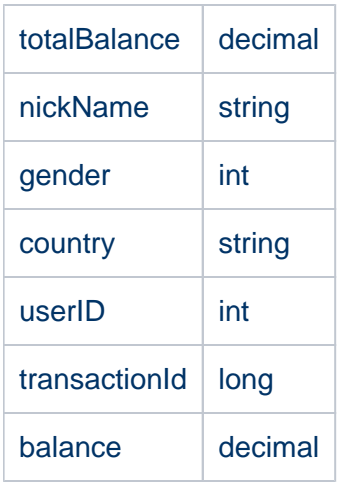

## <span id="page-7-0"></span>2.6 FSWithdraw

The request should be implemented for Free Spin if the withdraw is mandatory on the Provider side during Free Spins.

Required parameters of data:

- **token** identifies a player
- **transactionId** unique key, in order to identify a single financial transaction
- **roundId** identifies game cycle (can be null)
- **gameld** identifies the game
- **currencyId** ISO currency code
- **betAmount** amount to debit
- **betInfo** (can be used if the additional data should be sent)

- **result** request result (true if successful and false if failed)
- **err desc** error description (if the "result" is false)
- **err\_code** error code (if the "result" is false)
- **transactionId** unique key which identifies a single financial transaction (RGS transaction ID)
- **balance** player balance after the transaction

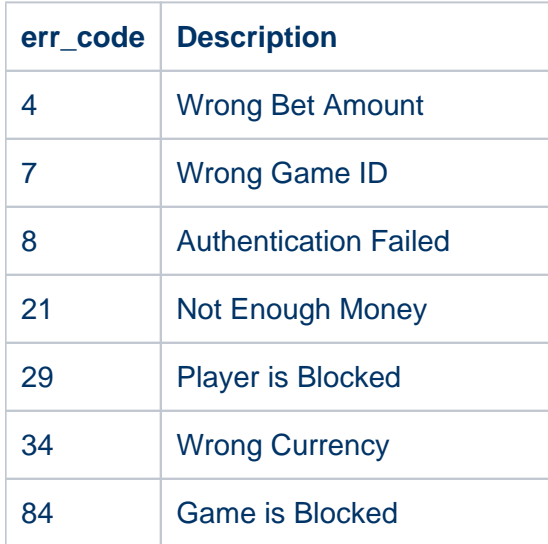

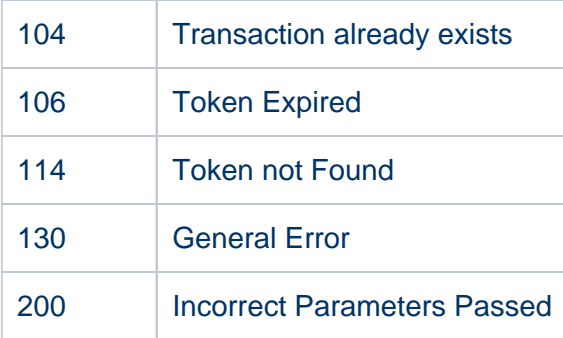

# <span id="page-8-0"></span>2.7 FSDeposit

The request is mandatory for Free Spin. The total win of Free Spins should be sent by this request. Request parameters of data**:**

- **token** identifies the player
- **transactionId** unique key, in order to identify the single financial transaction
- **roundId** identifies game cycle (can be null)
- **gameId** identifies the game
- **currencyId** ISO currency code
- **winAmount** amount to the credit
- **betInfo** (can be used if additional data should be sent)

- **result** request result (true if successful and false if failed)
- **err\_desc** error description (if the "result" is false)
- **err\_code** error code (if the "result" is false)
- **transactionId** unique key which identifies the single financial transaction (RGS transaction ID)
- **balance** player balance after the transaction

<span id="page-8-1"></span>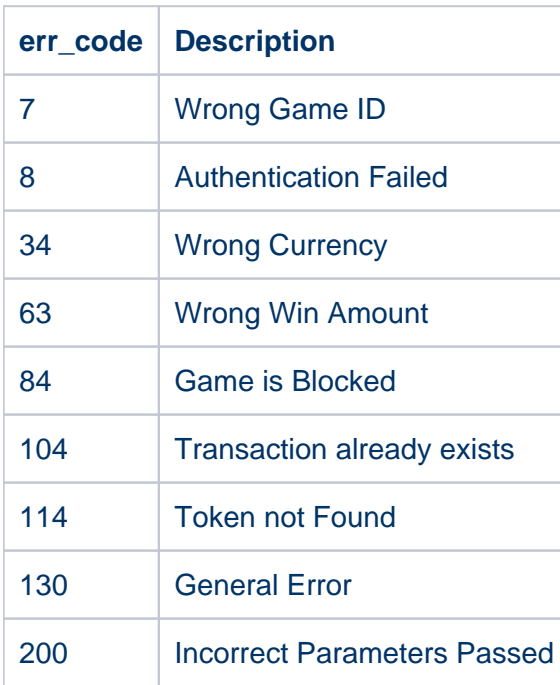

# 2.8 JackpotDeposit

The request is mandatory for Jackpot wins. By this request should be sent the Jackpot wins.

Request parameters of data:

- **token** identifies the player
- **transactionId** unique key, in order to identify the single financial transaction
- **roundId** identifies game cycle (can be null)
- **currencyId** ISO currency code
- **winAmount** amount to debit
- **betInfo** (can be used if the additional data should be send)

#### Response parameters:

- **result** request result (true if successful and false if failed)
- **err\_desc** error description (if the "result" is false)
- **err code** (if the "result" is false)
- **transactionId** unique key which identifies a single financial transaction (RGS transaction ID)
- **balance** player balance after the transaction

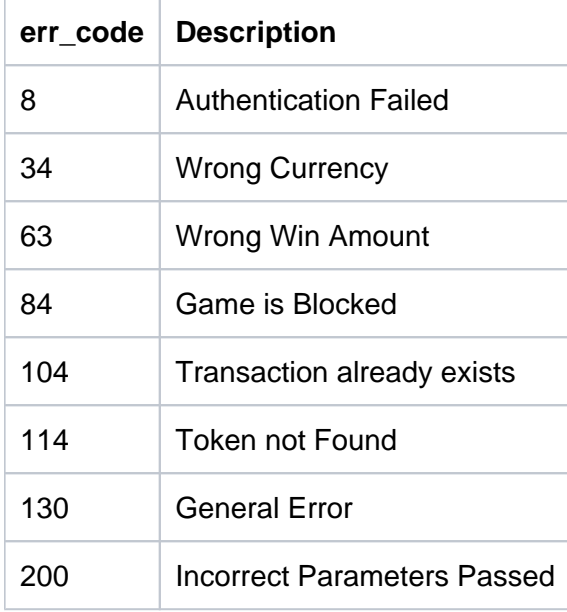

# <span id="page-9-0"></span>3 Free Spins

**Free Spins Bonus** is a promotional tool, which allows the player to play a specified number of free rounds in a game. Free Spins are always played with a minimal bet specified for each game and currency and maximal lines. During Free Spins gameplay, bets are not deducted from the player's balance, but all wins, based on the wagering factor, are collected for the Free Spins in the Provider's system.

After all free spins are played, including wagering, if any, the Provider should send the request for adding money to the player's balance.

The implementation of the Free Spin Bonus consists of two parts:

1. Implementing the Free Spin creating logic.

2. Adding new methods for sending Free Spin win and Free Spin bets, if bets are mandatory on the provider side.

# <span id="page-10-0"></span>3.1 Free Spin Creation

The provider should implement a method for creating Free Spin according to the model below and provide the endpoint.

The HTTP POST method is used for Free Spin creating requests. The Content-Type of request is application /JSON. The following parameters are general for this request.

- **playerId** The ID of the player, string
- **operatorCode** The ID of the operator, string
- **currency** The currency of the player, string
- **externalReferenceId** The unique identifier of the request, string
- **freeRoundValidity** The date before which the player can receive the Free Spins, datetime string, with "dd-MM-yyyy HH:MM:ss" format
- **bonusMoneyValidity** The date before which the player can use the Free Spins, datetime string, with "dd-MM-yyyy HH:MM:ss" format
- **numberOfFreeRounds** Count of given Free Spins, string
- **gameIds** Ids of games for which the Free Spins are given, string
- **wagerRequirement** The value of the wagering factor. If the provider does not support it, then the value will be 0, int.
- **automaticForfeitValue** Minimal bonus money value, after which the Free Spin will be canceled. This is active only when the wagering is enabled, decimal (format  $-$  #.####, four digits after the decimal point)

- **result** request result (true if successful and false if failed)
- **err desc** error description (if the "result" is false)
- **err code** error code (if the "result" is false)
- **referenceId** unique identifier of creating request on provider side (string)